# Änderungen im Vertrags-Manager

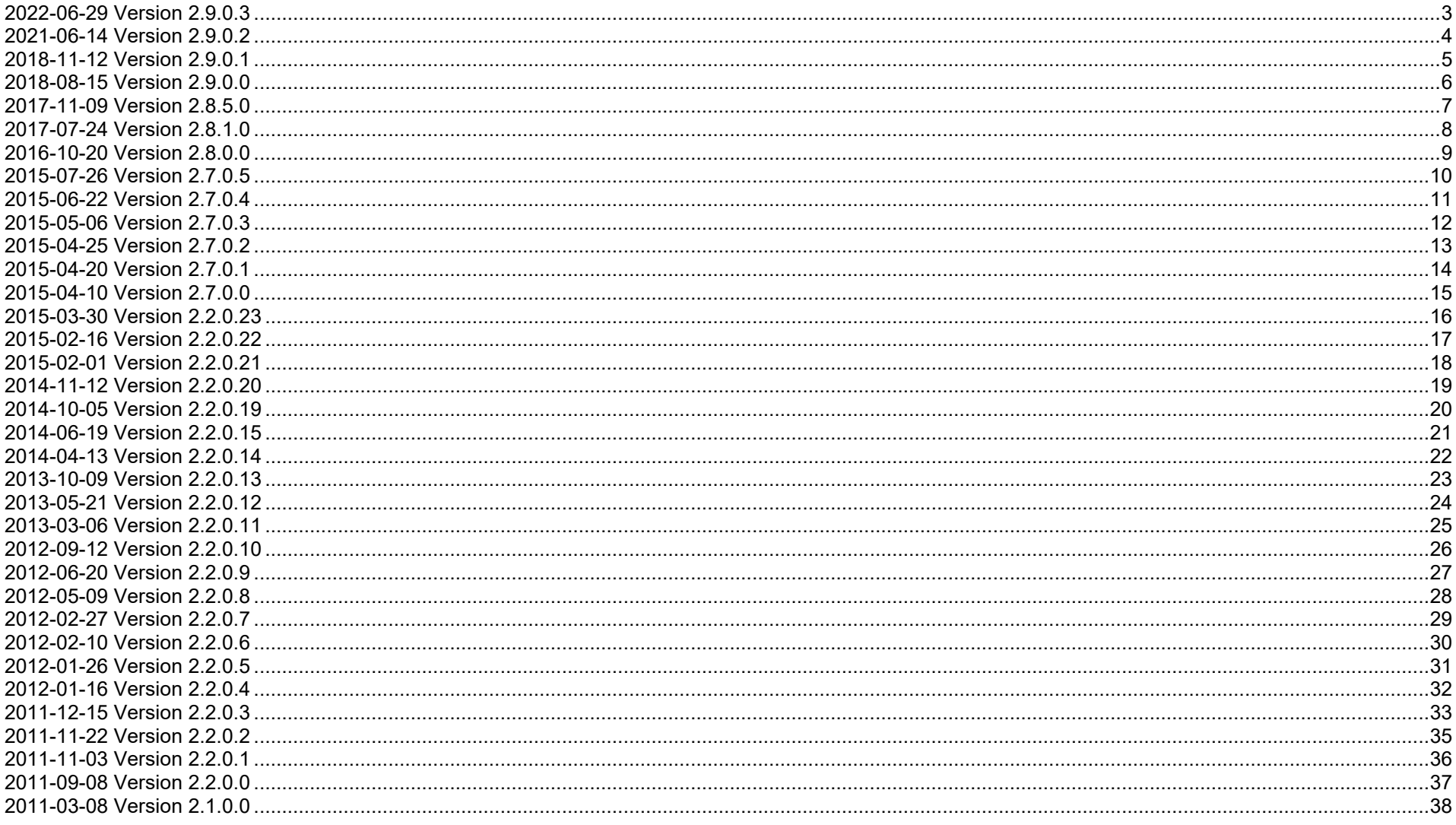

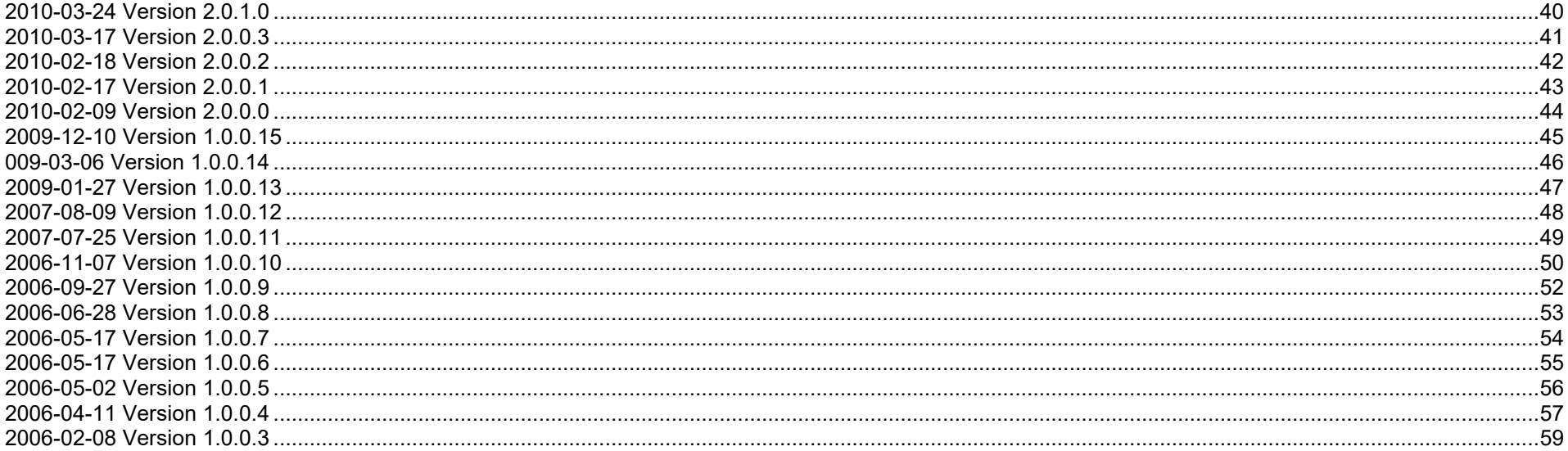

#### Aufbau der Versionshistorie:

<Datum> Version <Versionsnummer>

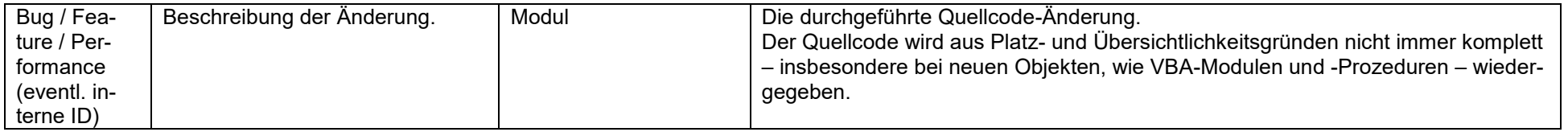

#### **2022-06-29 Version 2.9.0.3**

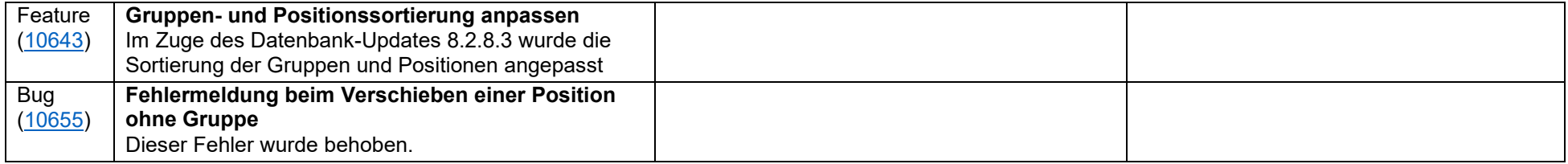

### **2021-06-14 Version 2.9.0.2**

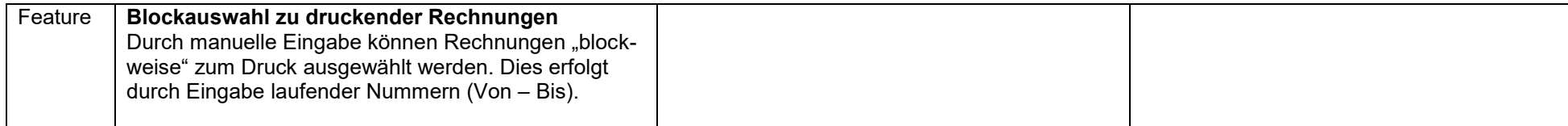

### **2018-11-12 Version 2.9.0.1**

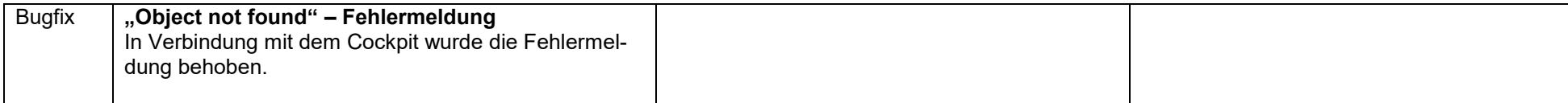

### **2018-08-15 Version 2.9.0.0**

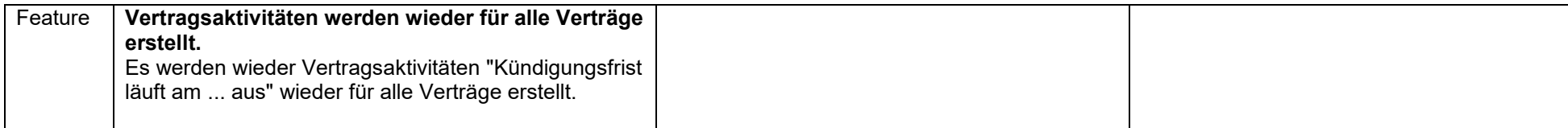

#### **2017-11-09 Version 2.8.5.0**

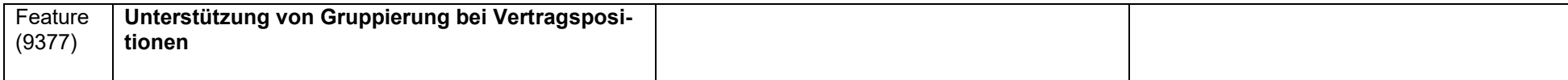

### **2017-07-24 Version 2.8.1.0**

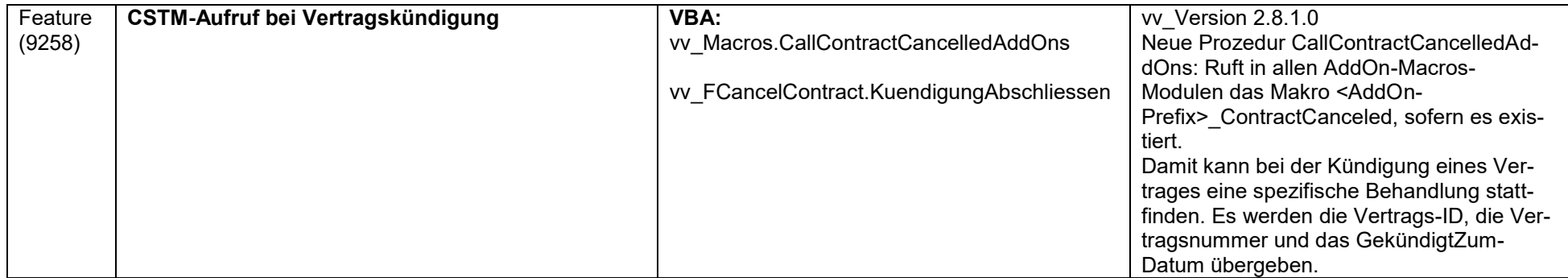

### **2016-10-20 Version 2.8.0.0**

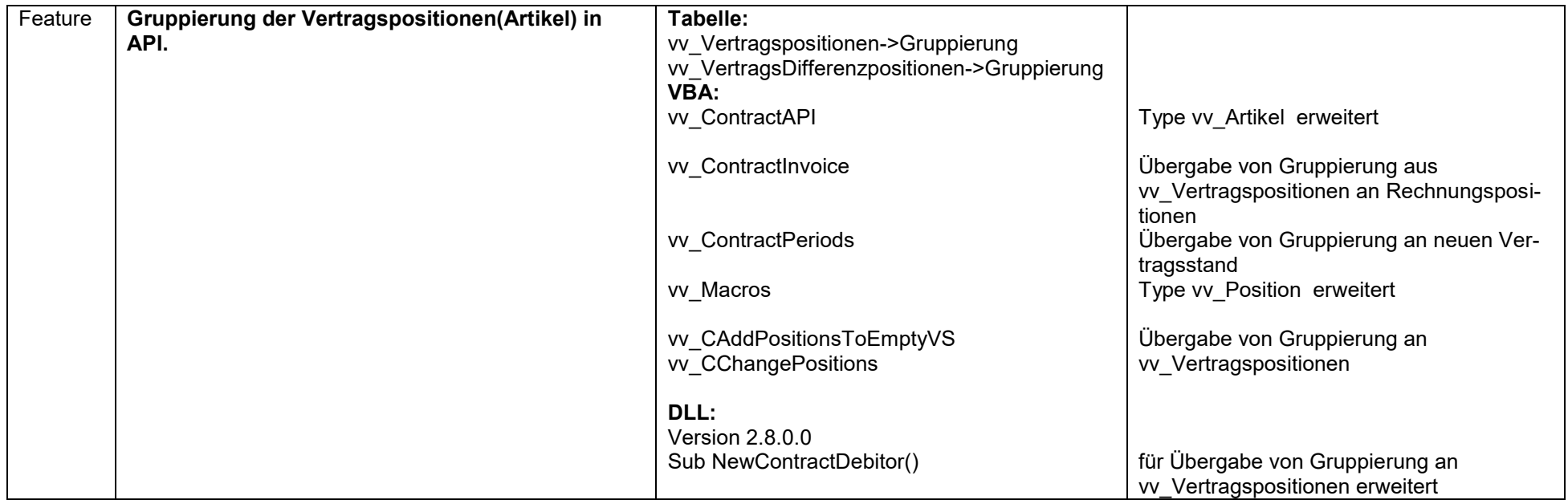

### **2015-07-26 Version 2.7.0.5**

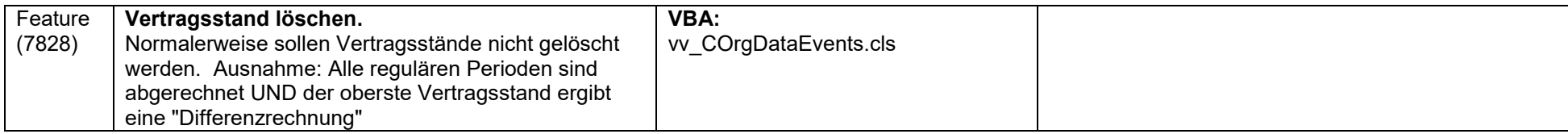

#### **2015-06-22 Version 2.7.0.4**

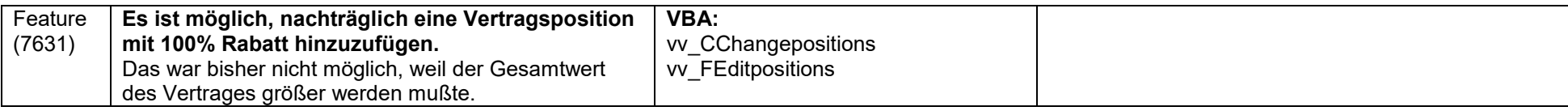

### **2015-05-06 Version 2.7.0.3**

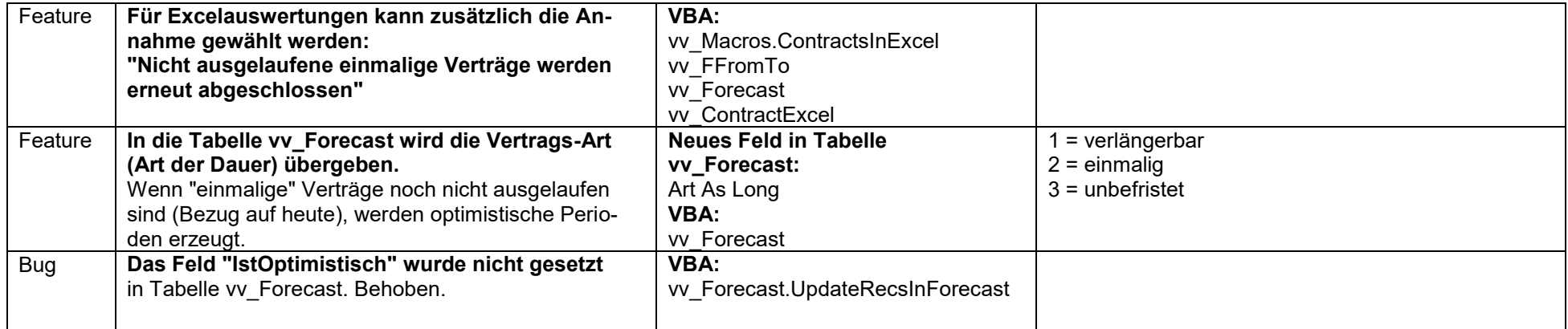

#### **2015-04-25 Version 2.7.0.2**

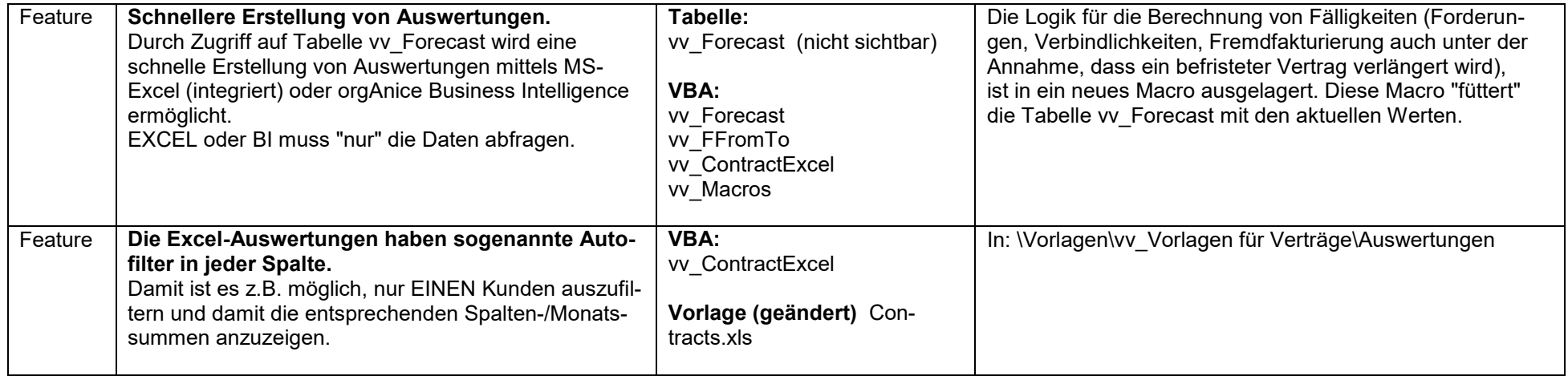

### **2015-04-20 Version 2.7.0.1**

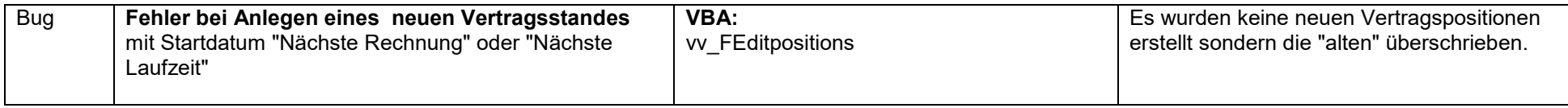

#### **2015-04-10 Version 2.7.0.0**

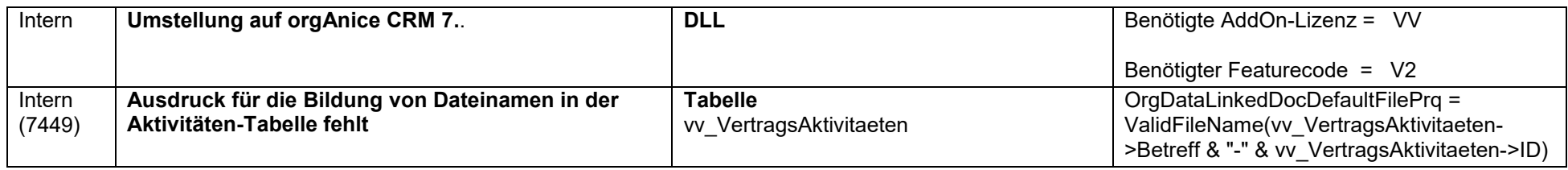

#### **2015-03-30 Version 2.2.0.23**

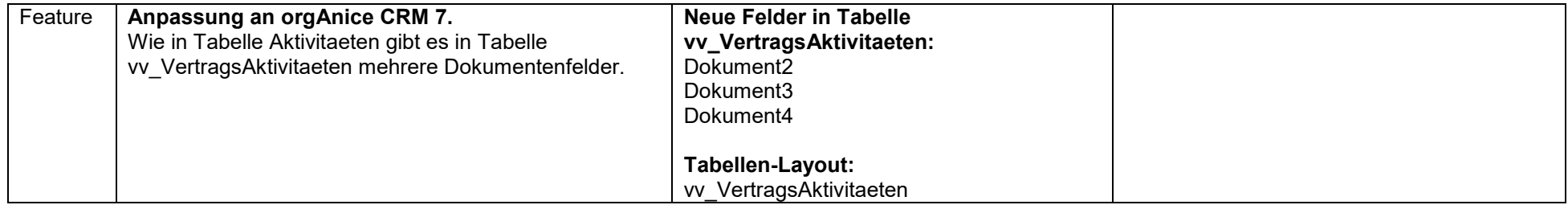

#### **2015-02-16 Version 2.2.0.22**

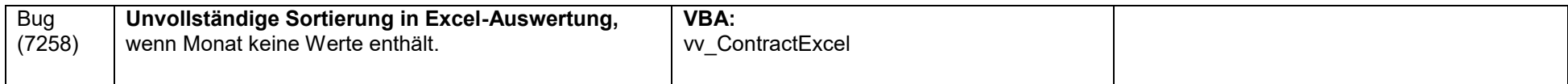

#### **2015-02-01 Version 2.2.0.21**

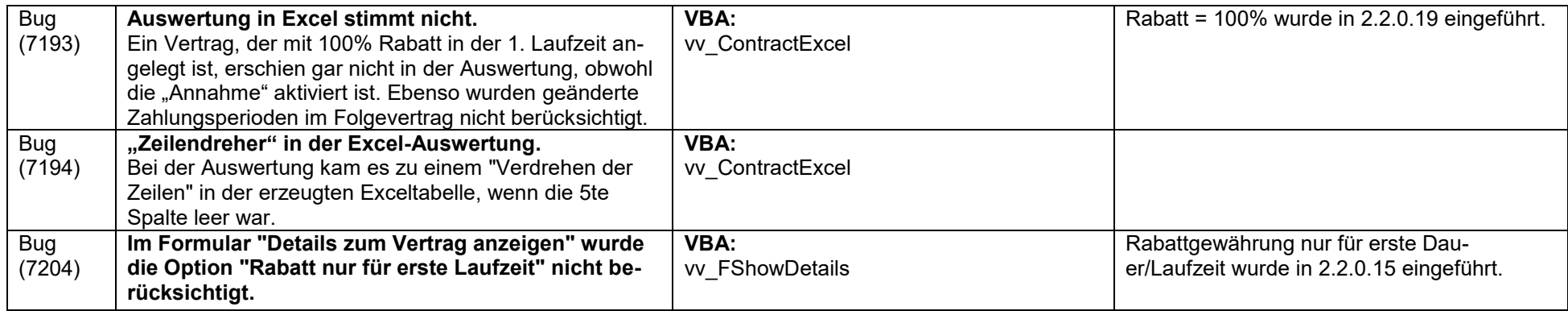

### **2014-11-12 Version 2.2.0.20**

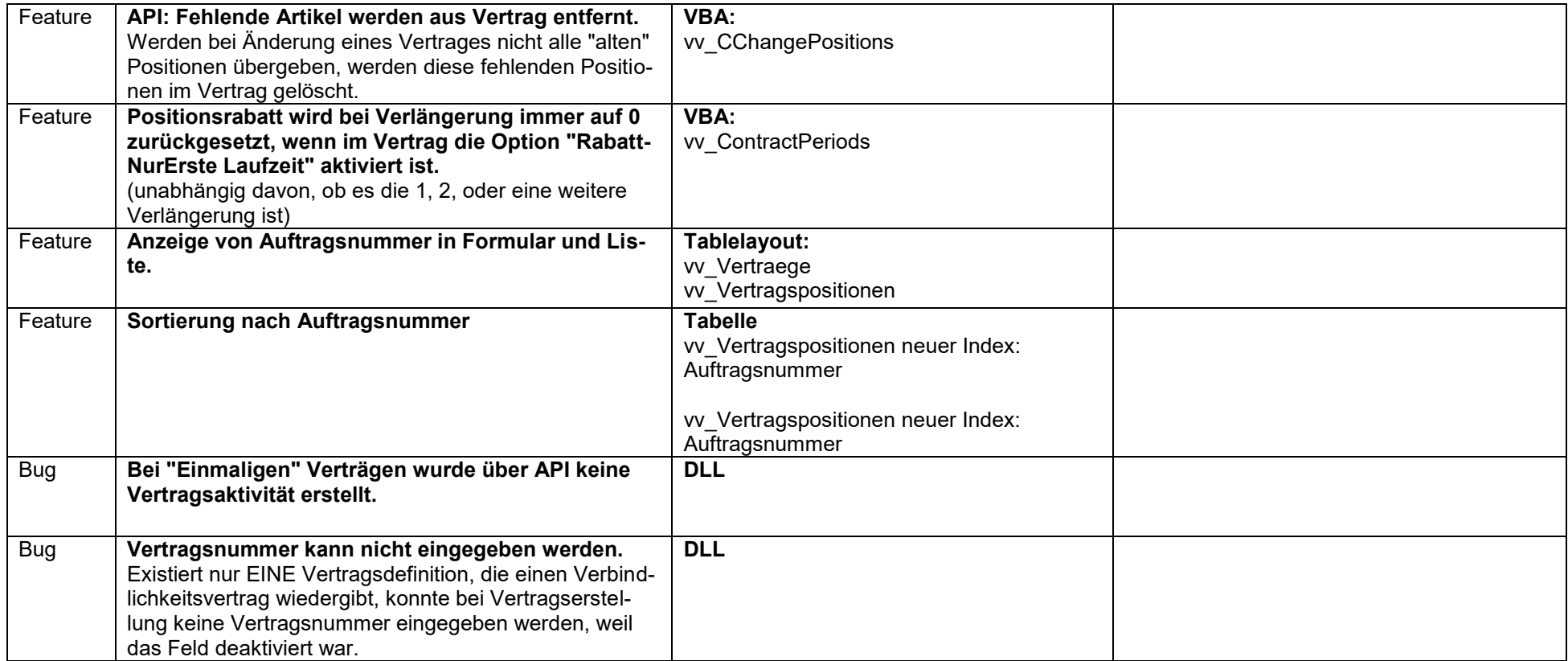

#### **2014-10-05 Version 2.2.0.19**

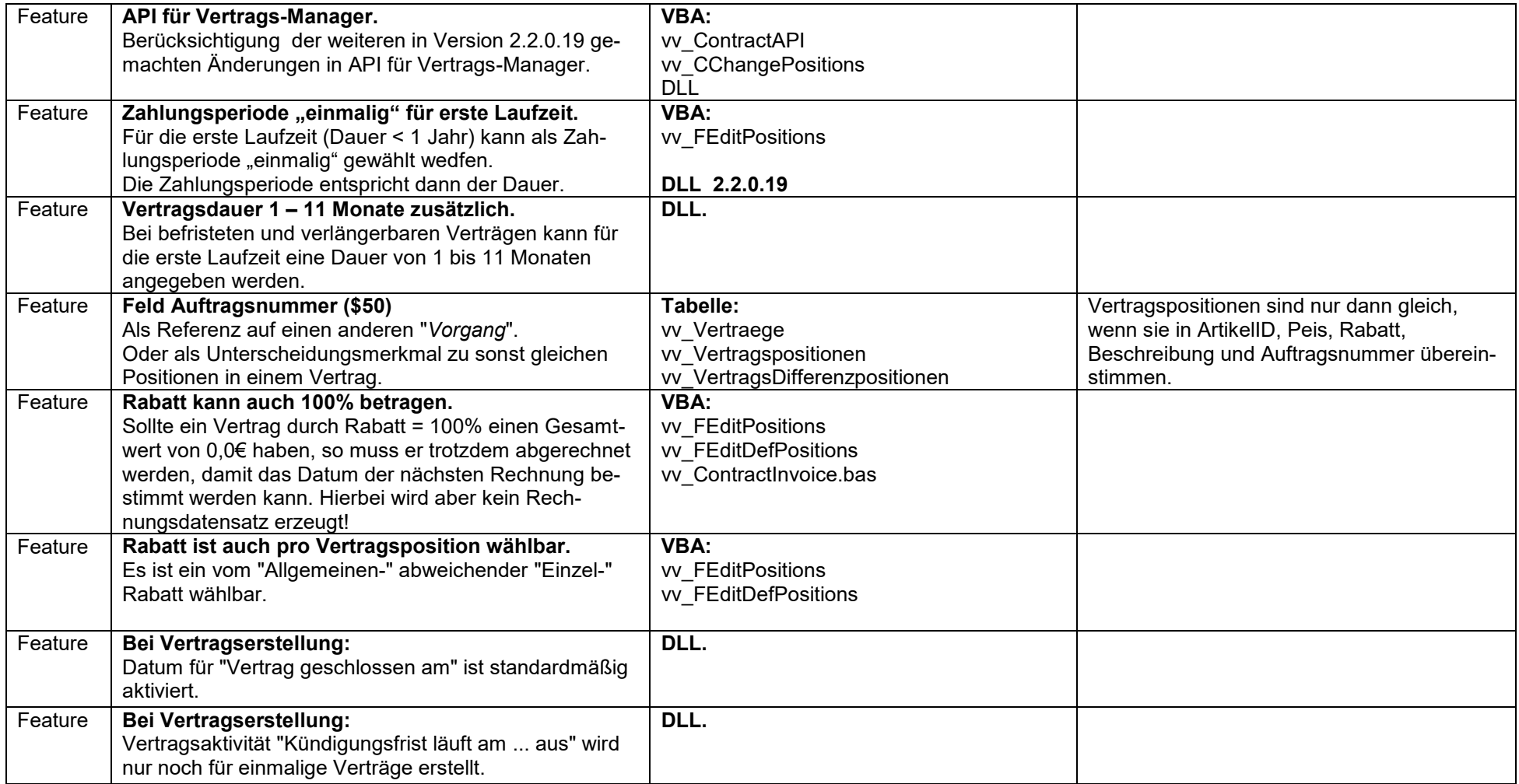

#### **2014-06-19 Version 2.2.0.15**

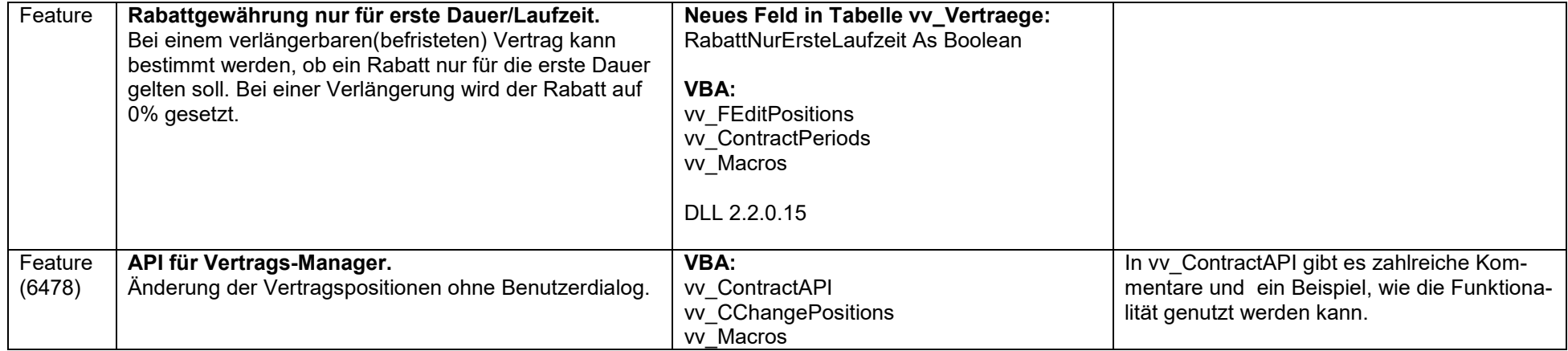

#### **2014-04-13 Version 2.2.0.14**

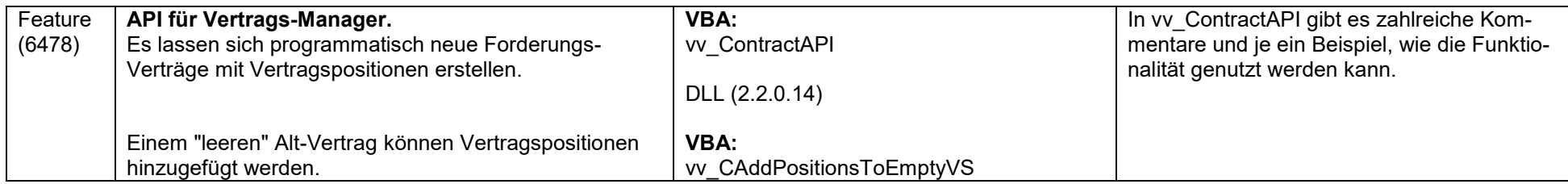

#### **2013-10-09 Version 2.2.0.13**

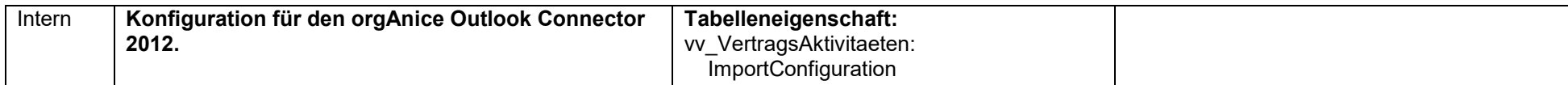

#### **2013-05-21 Version 2.2.0.12**

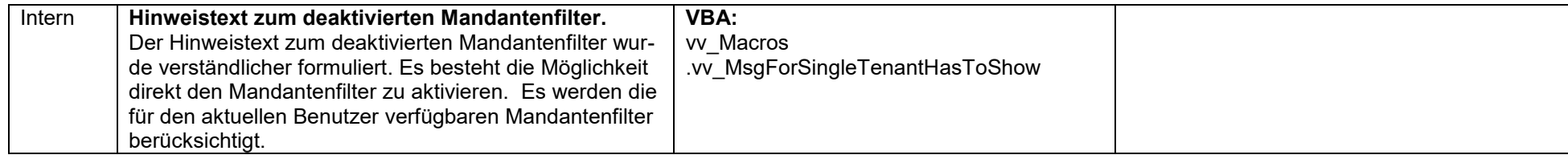

#### **2013-03-06 Version 2.2.0.11**

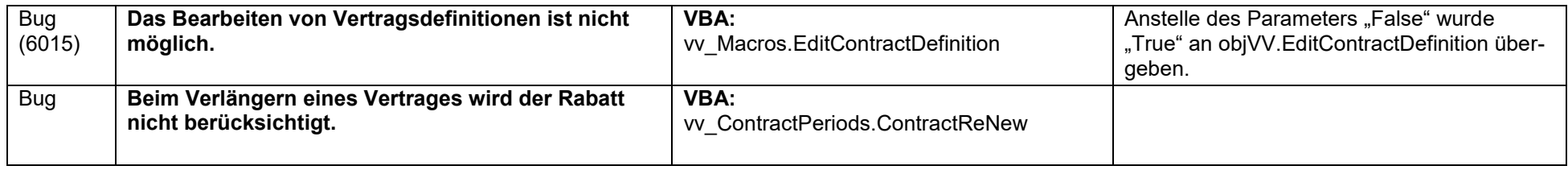

#### **2012-09-12 Version 2.2.0.10**

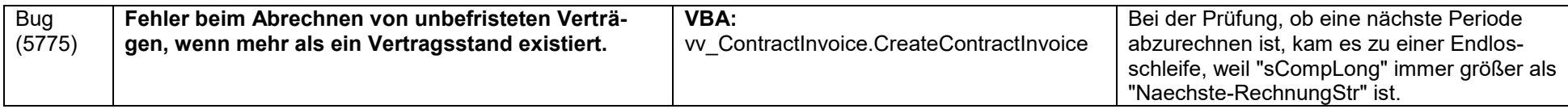

#### **2012-06-20 Version 2.2.0.9**

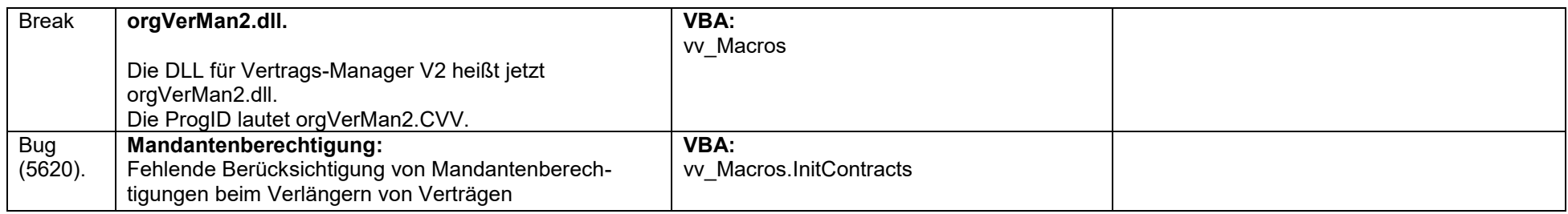

#### **2012-05-09 Version 2.2.0.8**

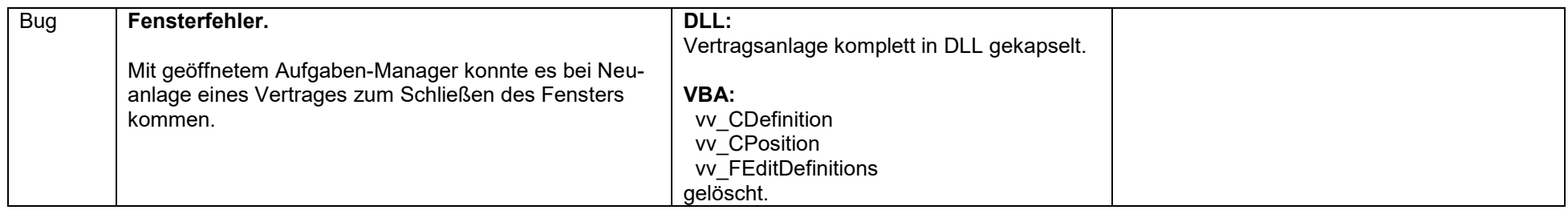

#### **2012-02-27 Version 2.2.0.7**

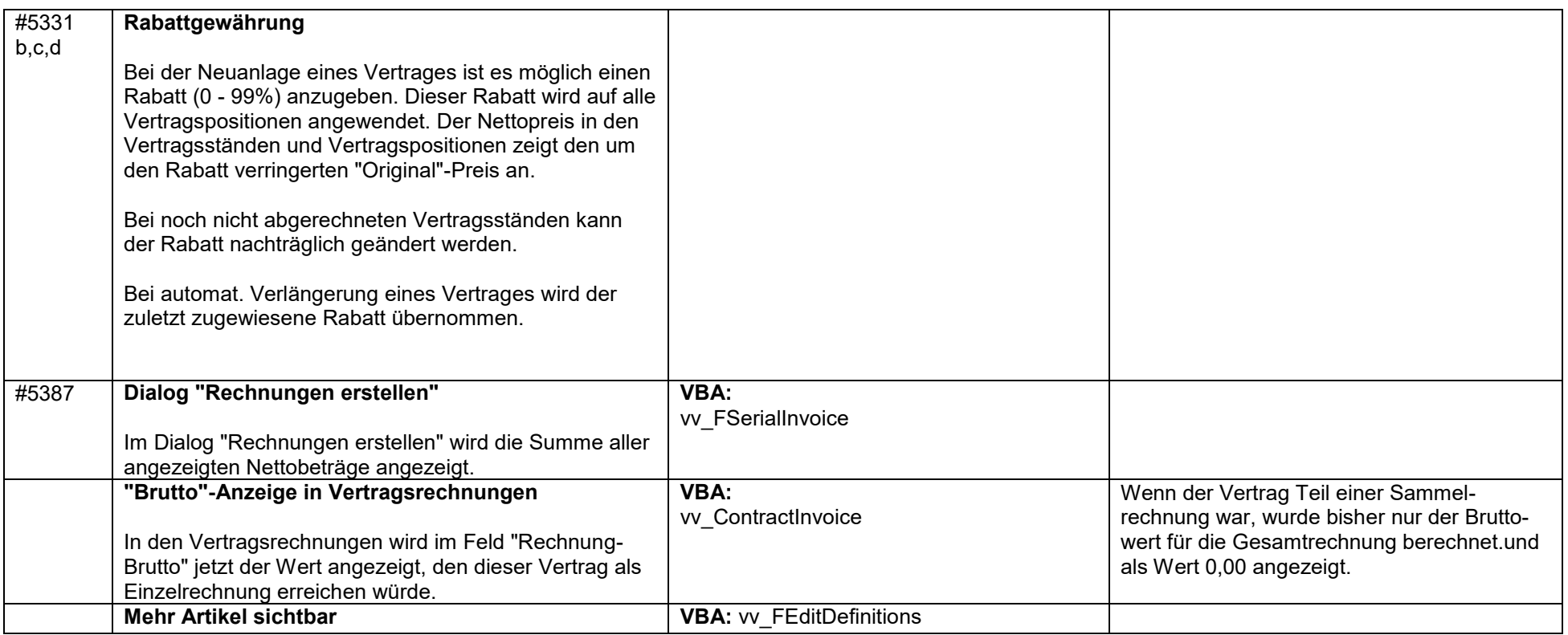

#### **2012-02-10 Version 2.2.0.6**

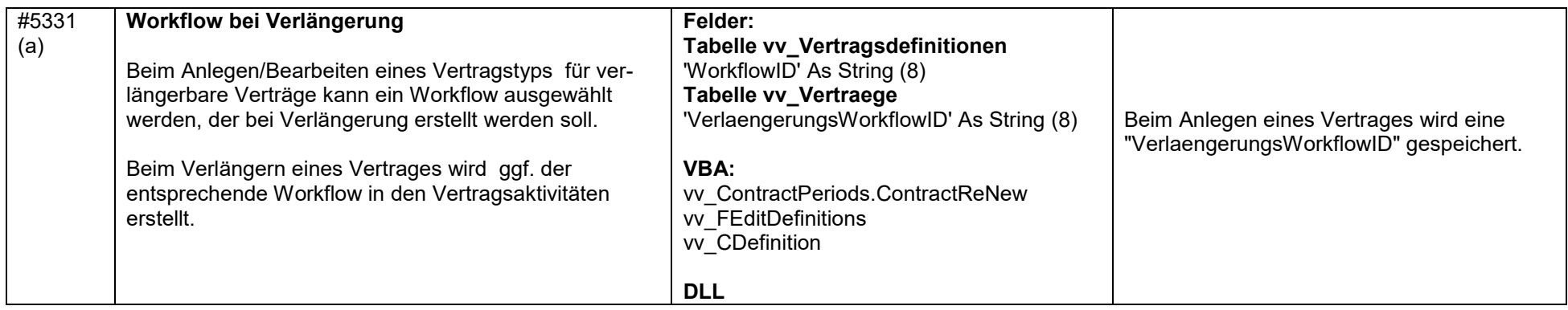

#### **2012-01-26 Version 2.2.0.5**

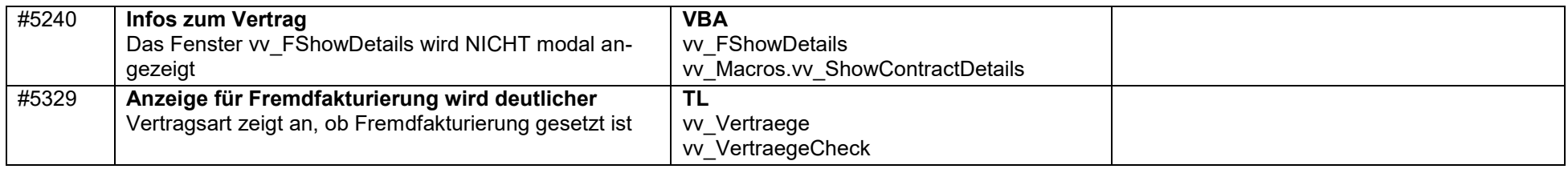

### **2012-01-16 Version 2.2.0.4**

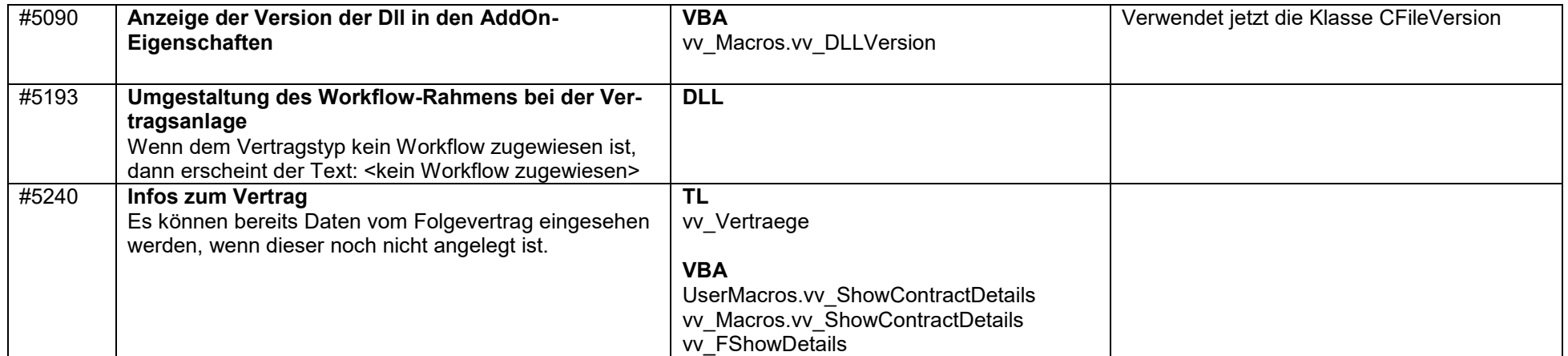

#### **2011-12-15 Version 2.2.0.3**

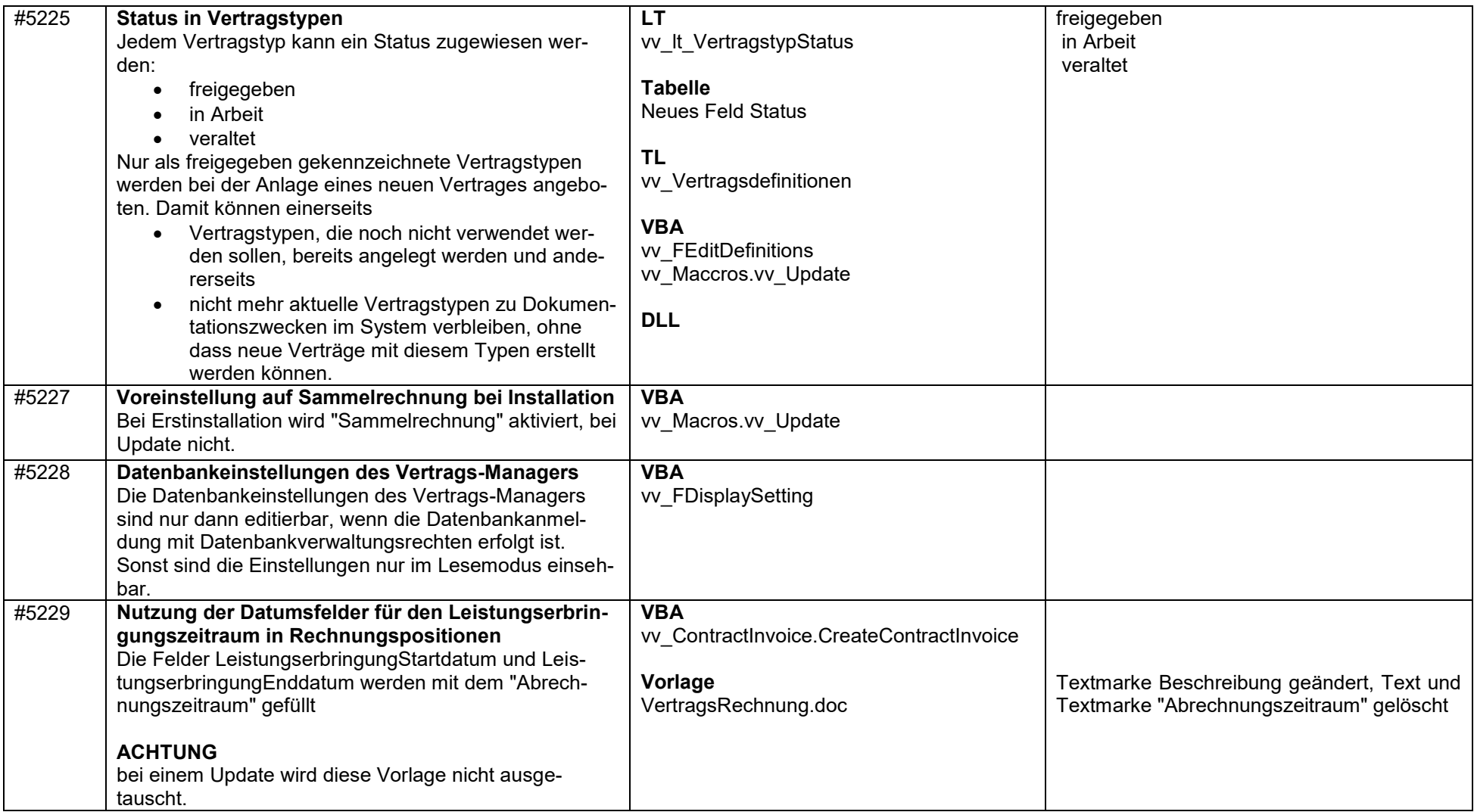

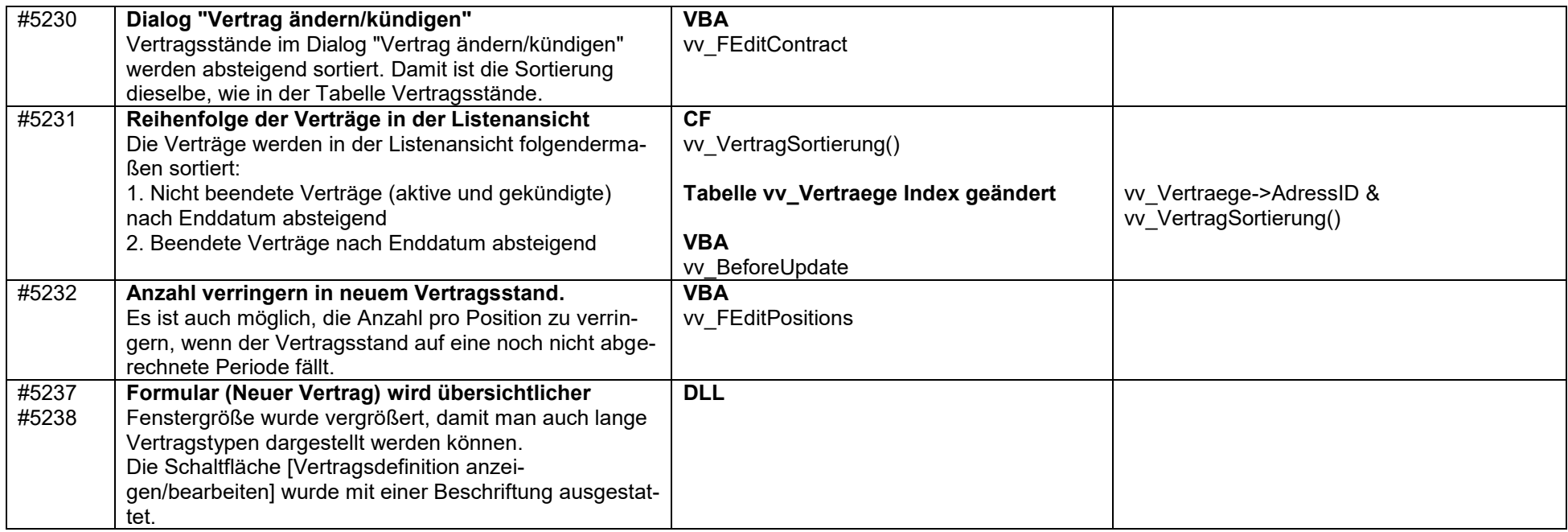

### **2011-11-22 Version 2.2.0.2**

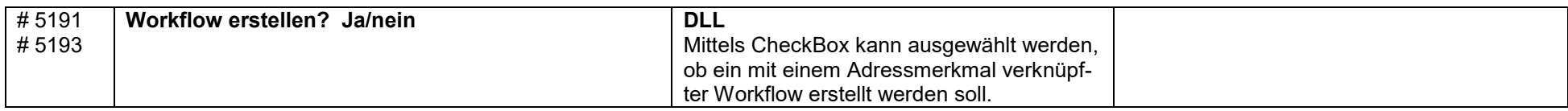

### **2011-11-03 Version 2.2.0.1**

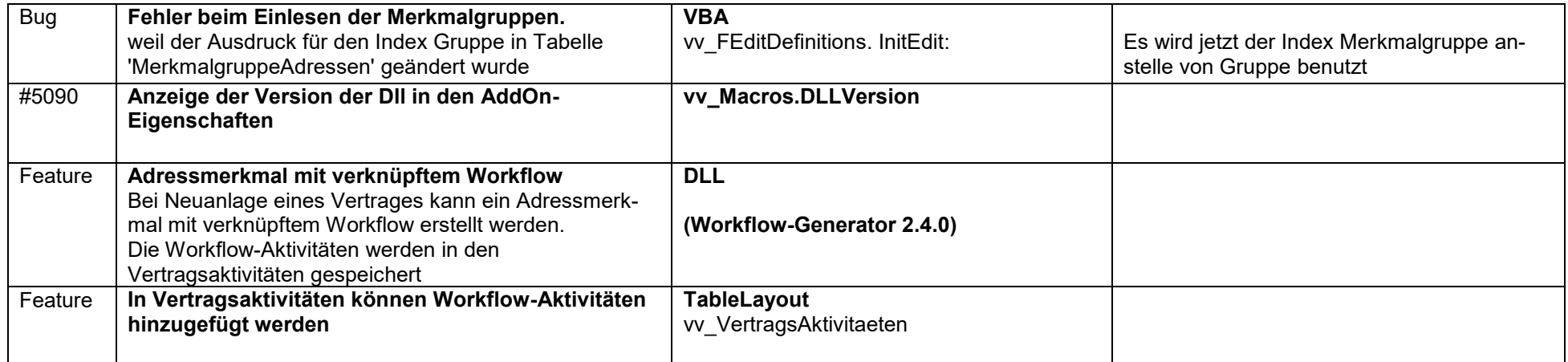

#### **2011-09-08 Version 2.2.0.0**

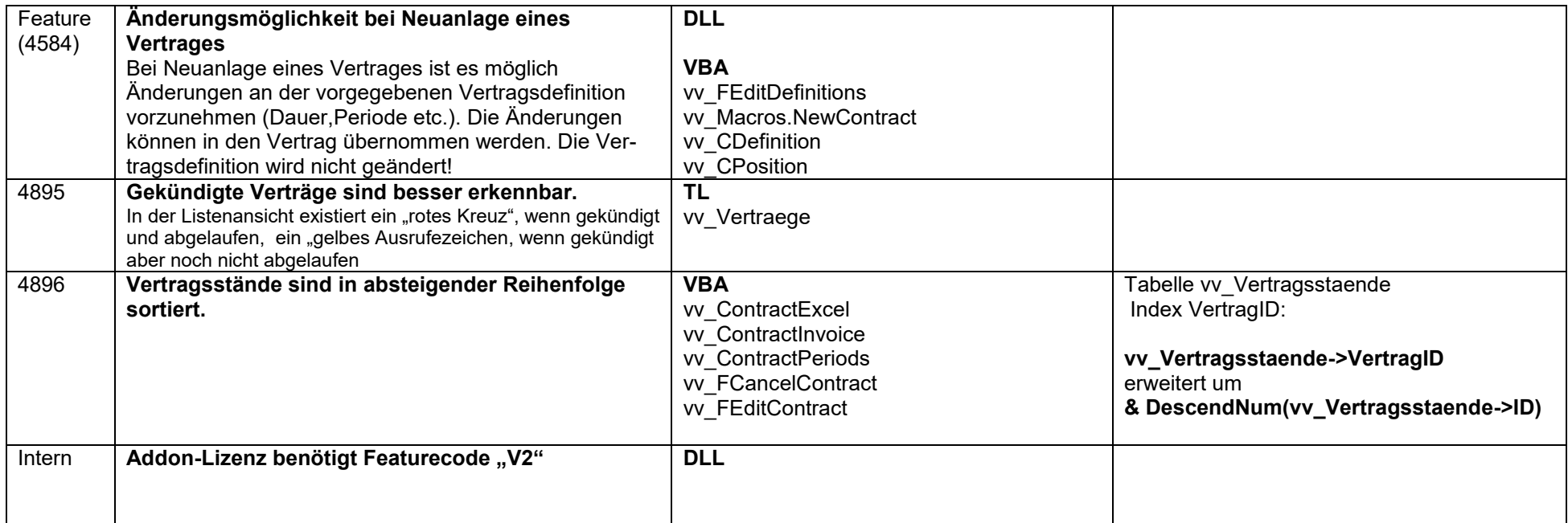

### **2011-03-08 Version 2.1.0.0**

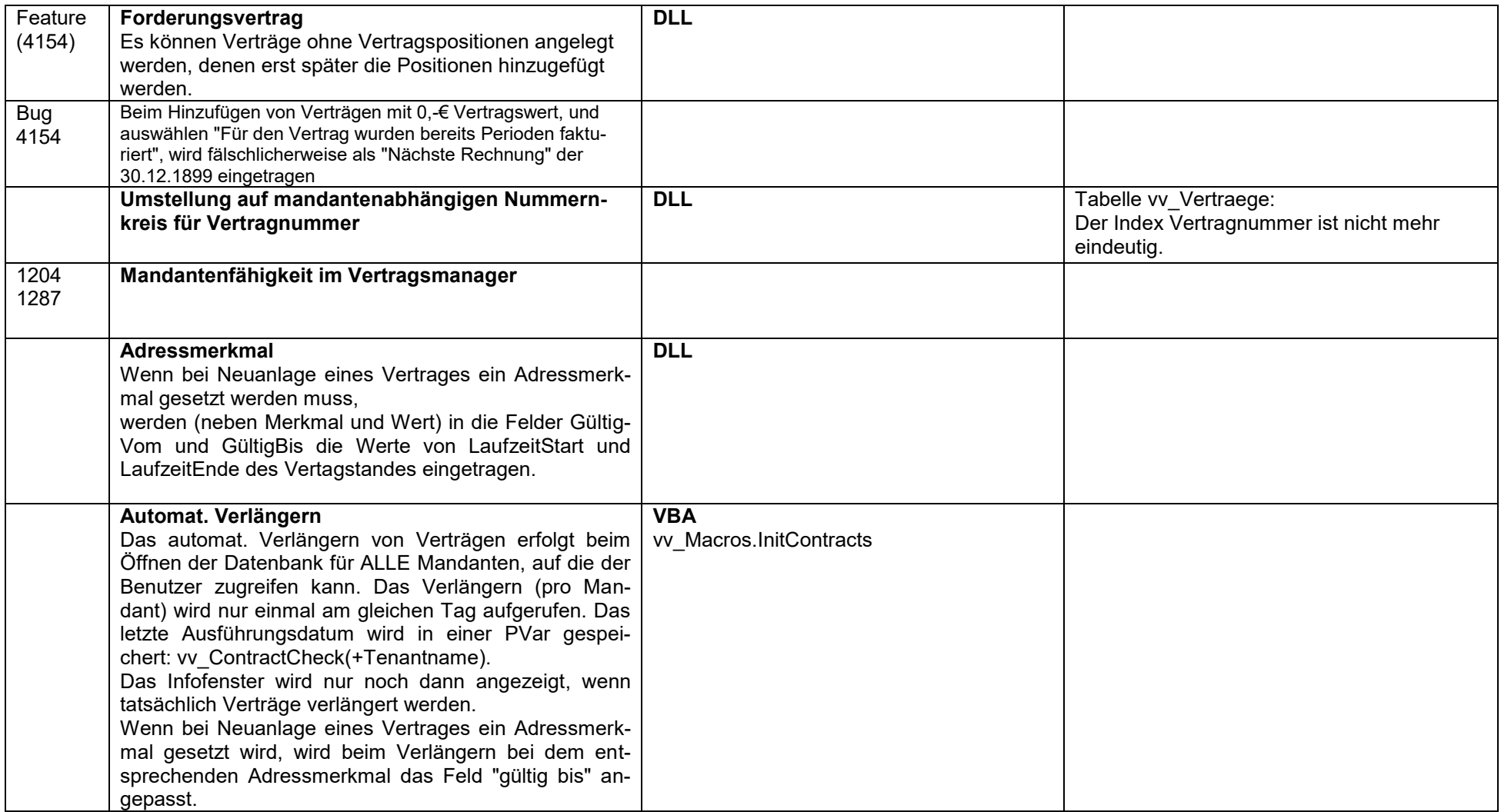

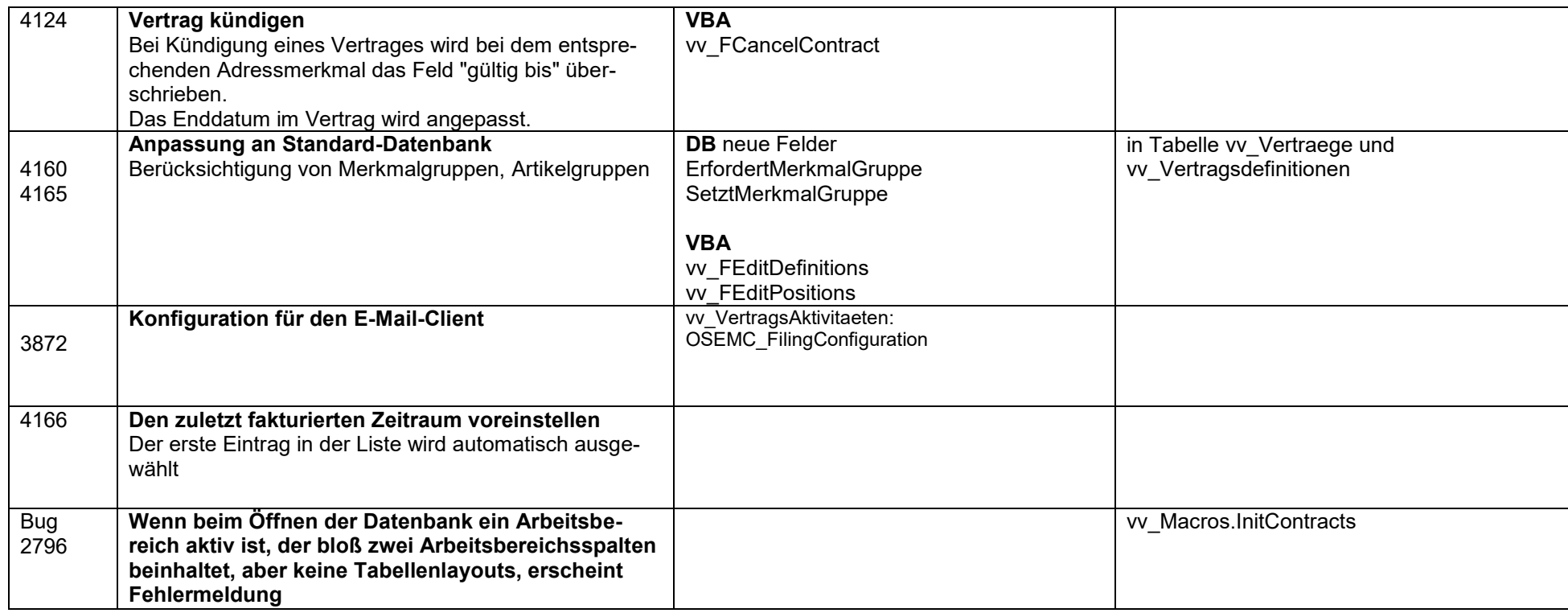

## **2010-03-24 Version 2.0.1.0**

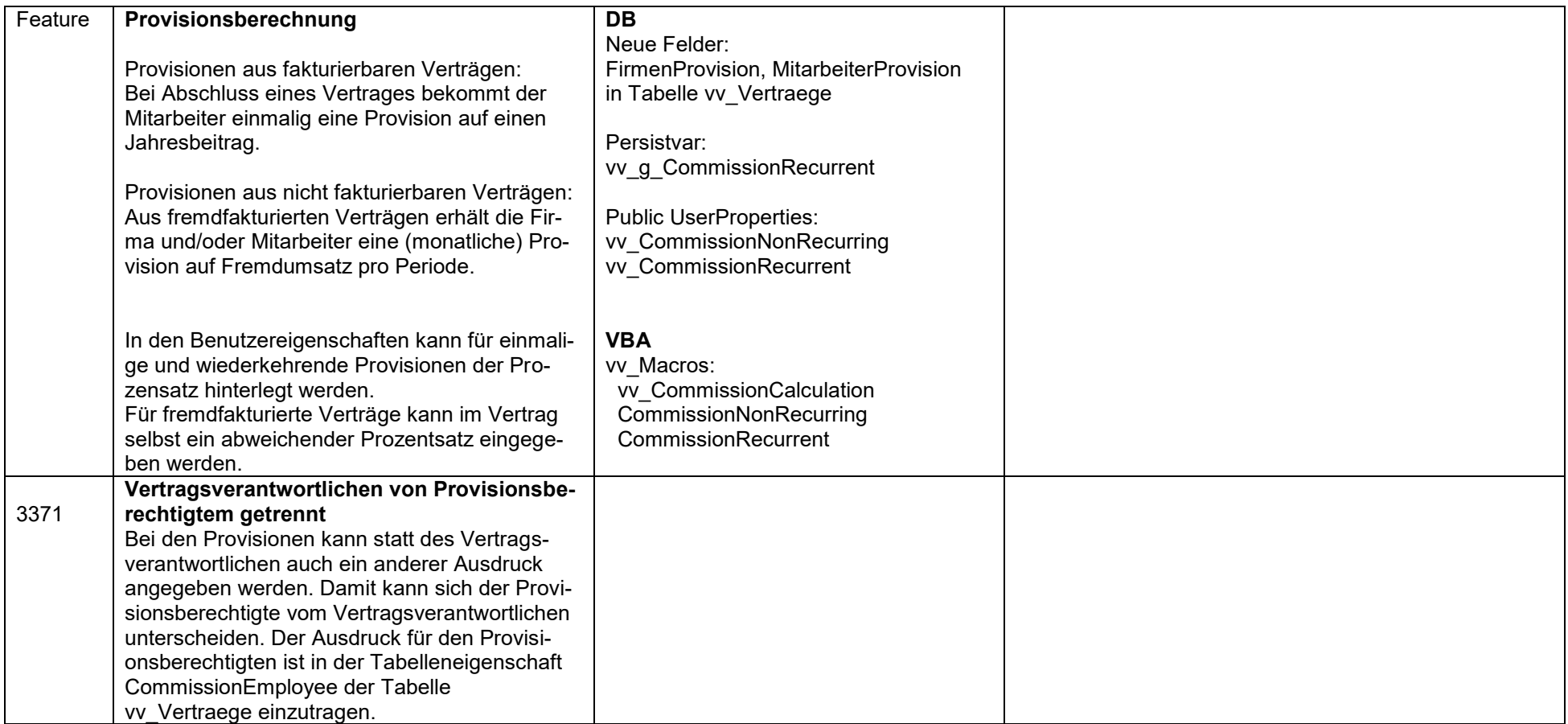

### **2010-03-17 Version 2.0.0.3**

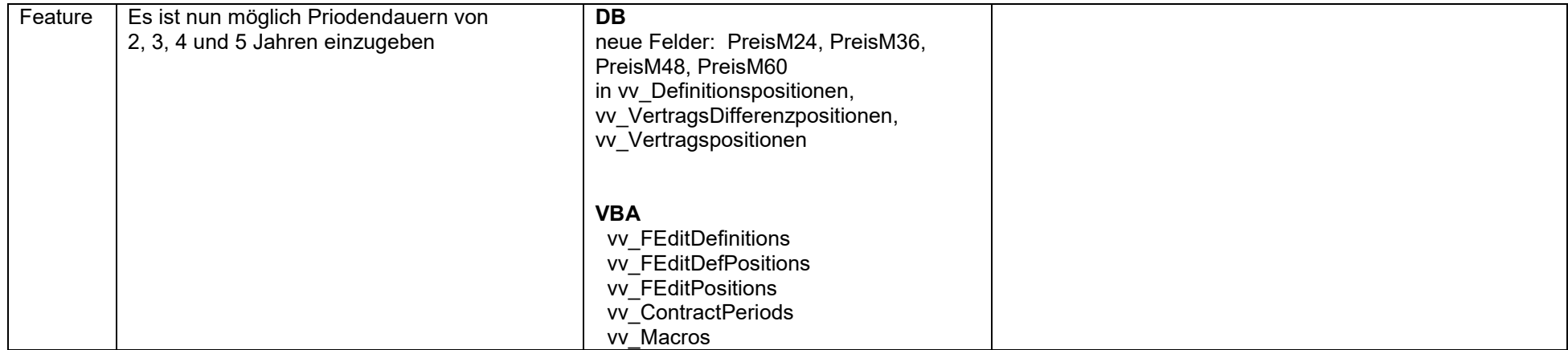

#### **2010-02-18 Version 2.0.0.2**

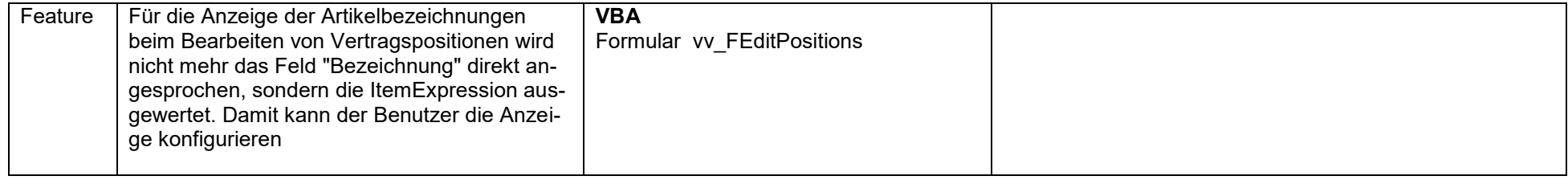

#### **2010-02-17 Version 2.0.0.1**

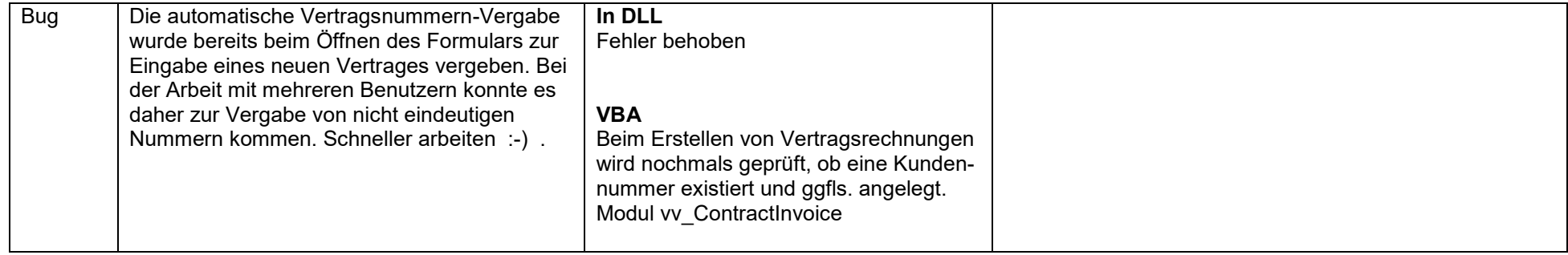

#### **2010-02-09 Version 2.0.0.0**

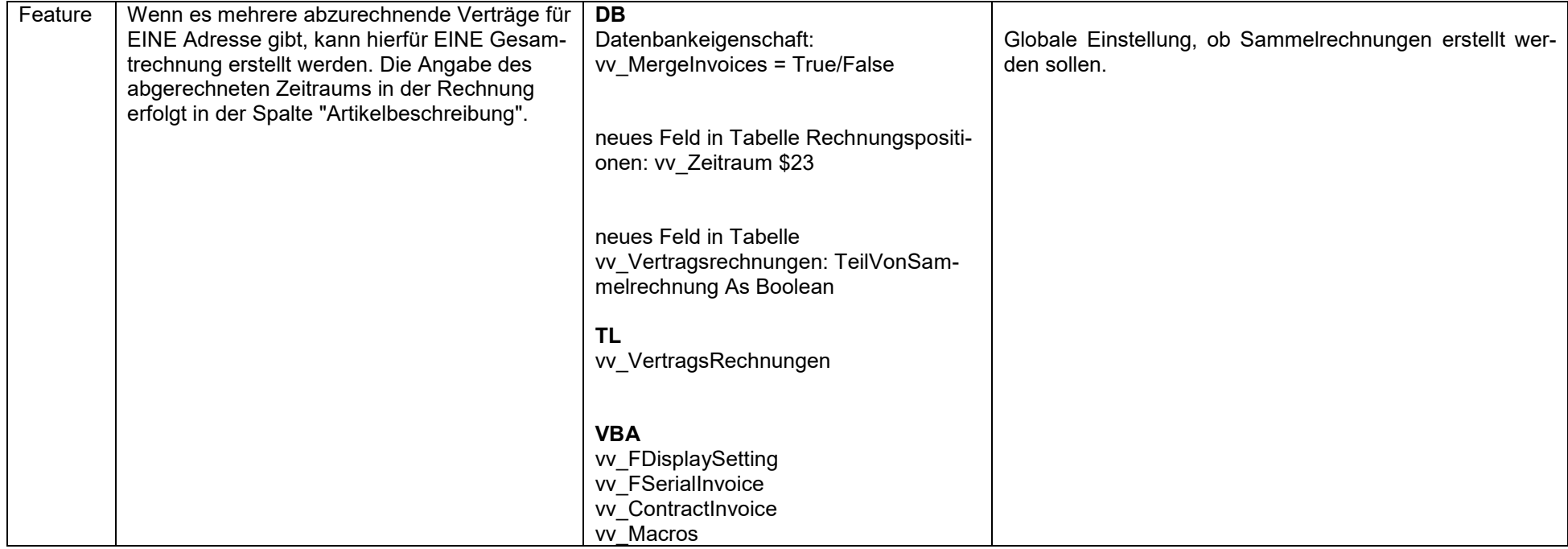

### **2009-12-10 Version 1.0.0.15**

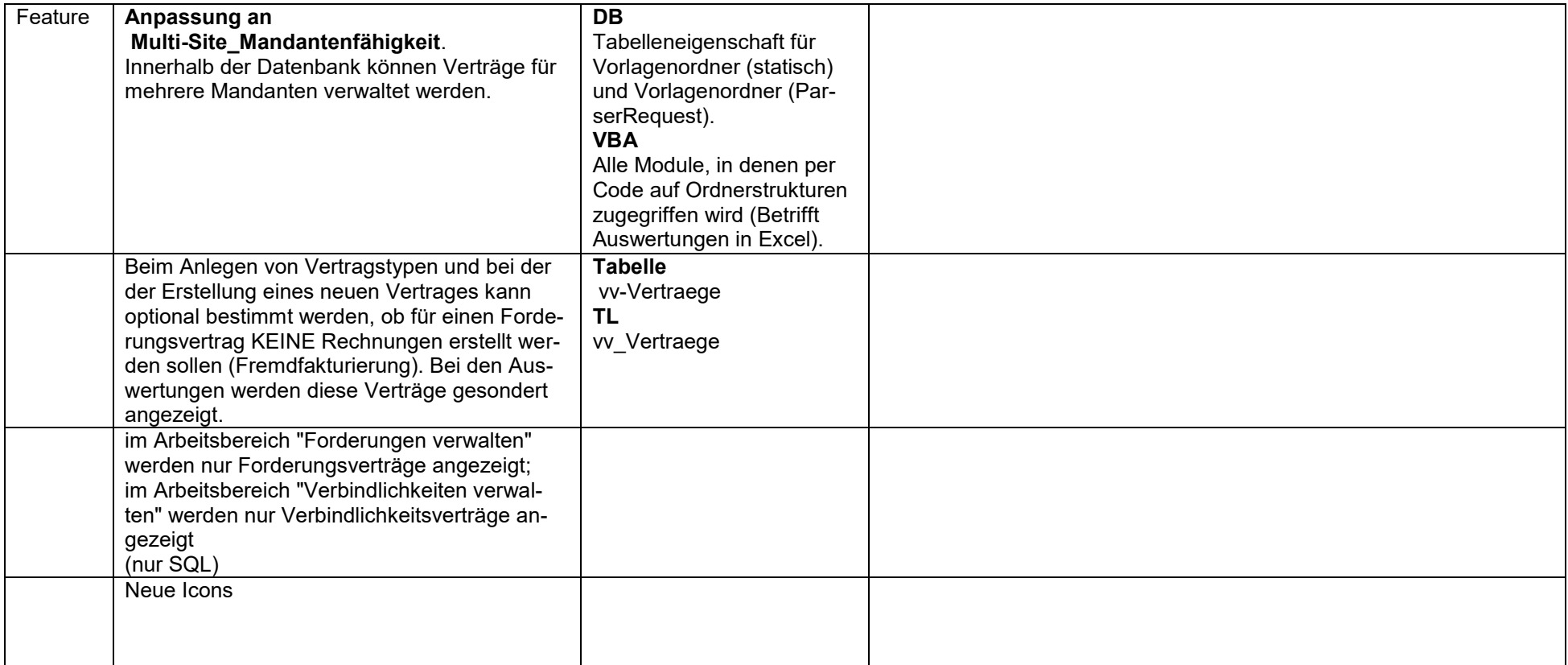

### **009-03-06 Version 1.0.0.14**

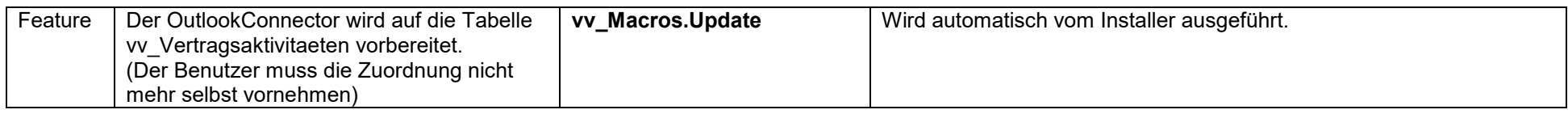

### **2009-01-27 Version 1.0.0.13**

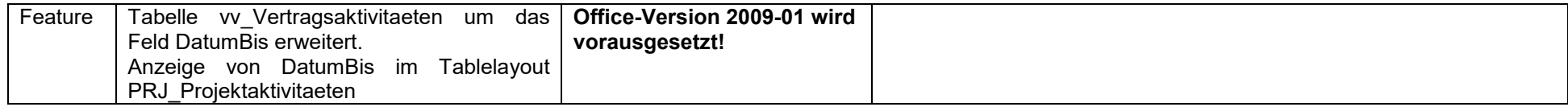

#### **2007-08-09 Version 1.0.0.12**

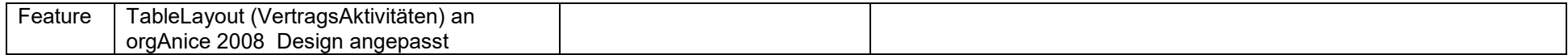

### **2007-07-25 Version 1.0.0.11**

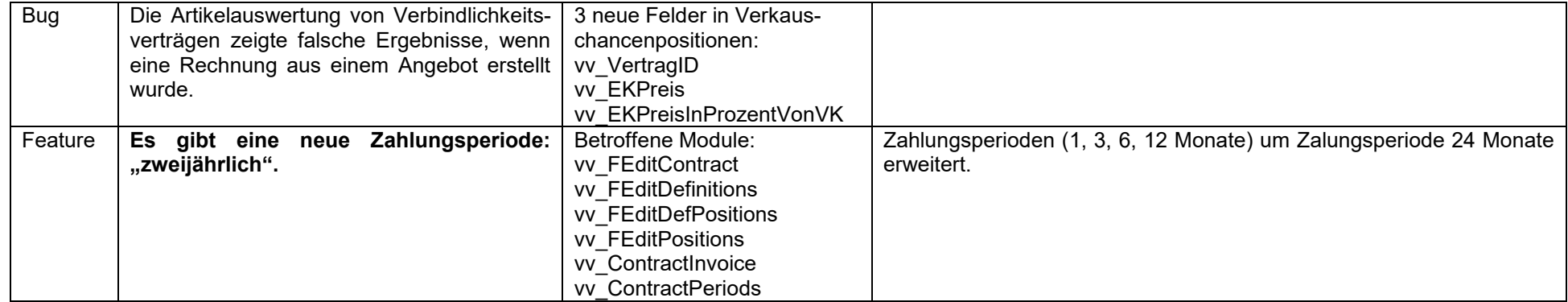

### **2006-11-07 Version 1.0.0.10**

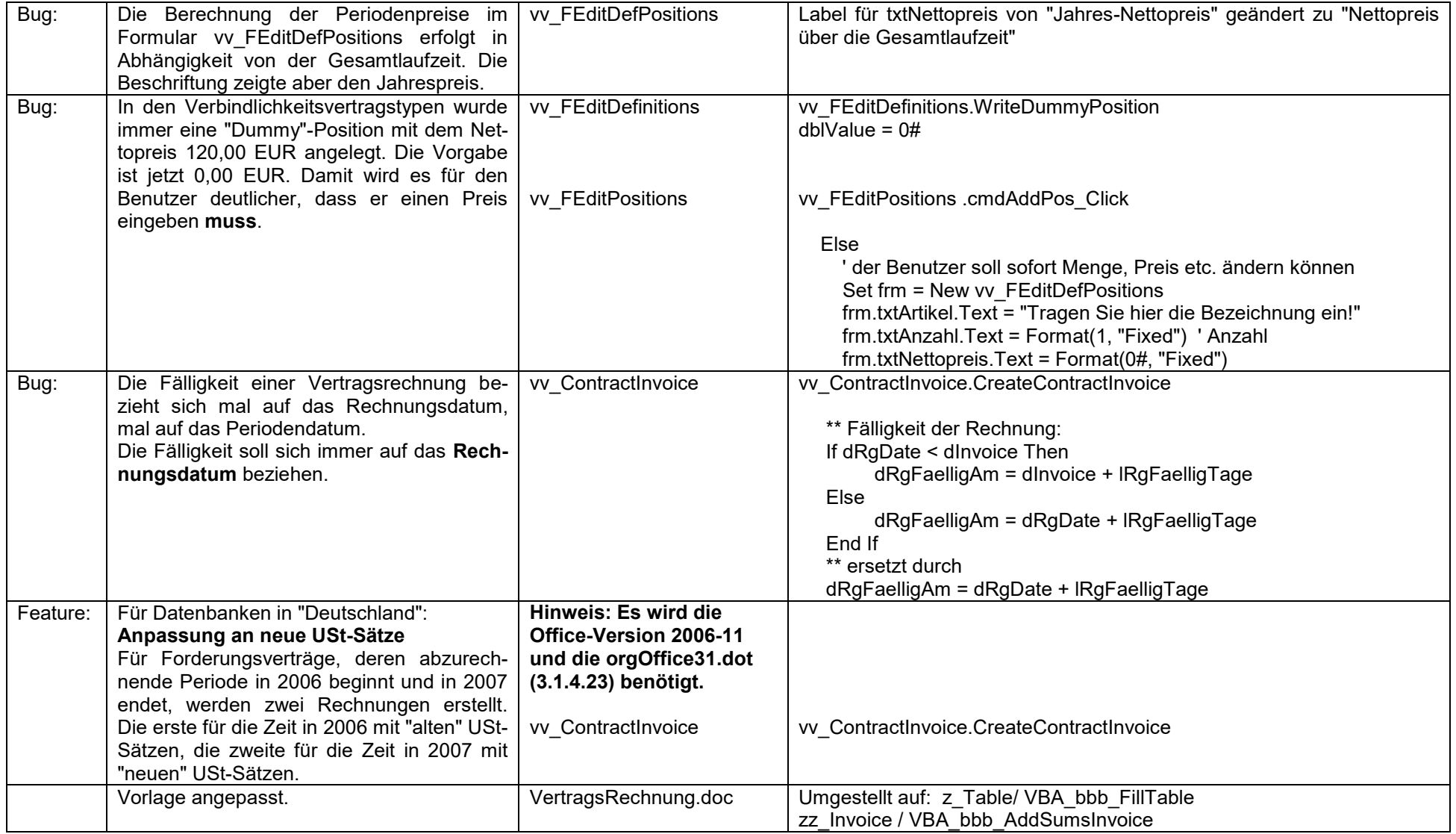

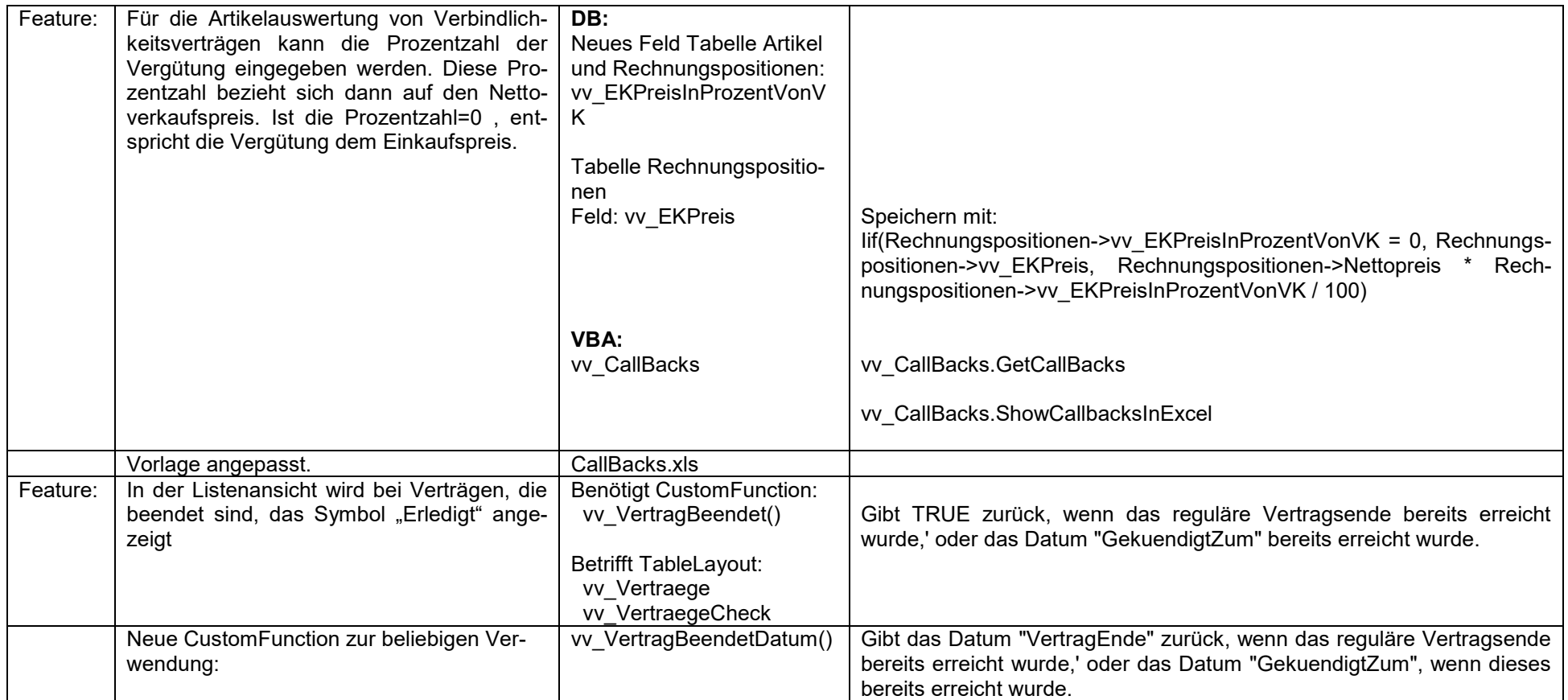

#### **2006-09-27 Version 1.0.0.9**

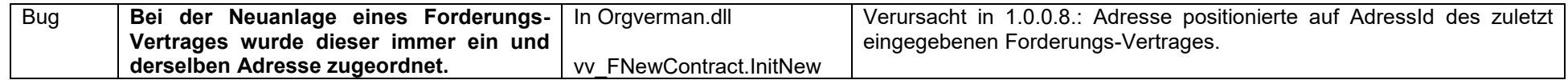

### **2006-06-28 Version 1.0.0.8**

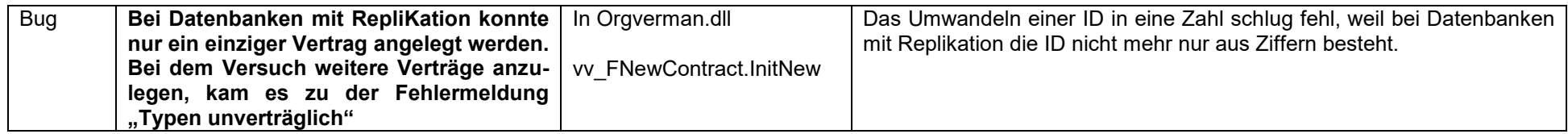

### **2006-05-17 Version 1.0.0.7**

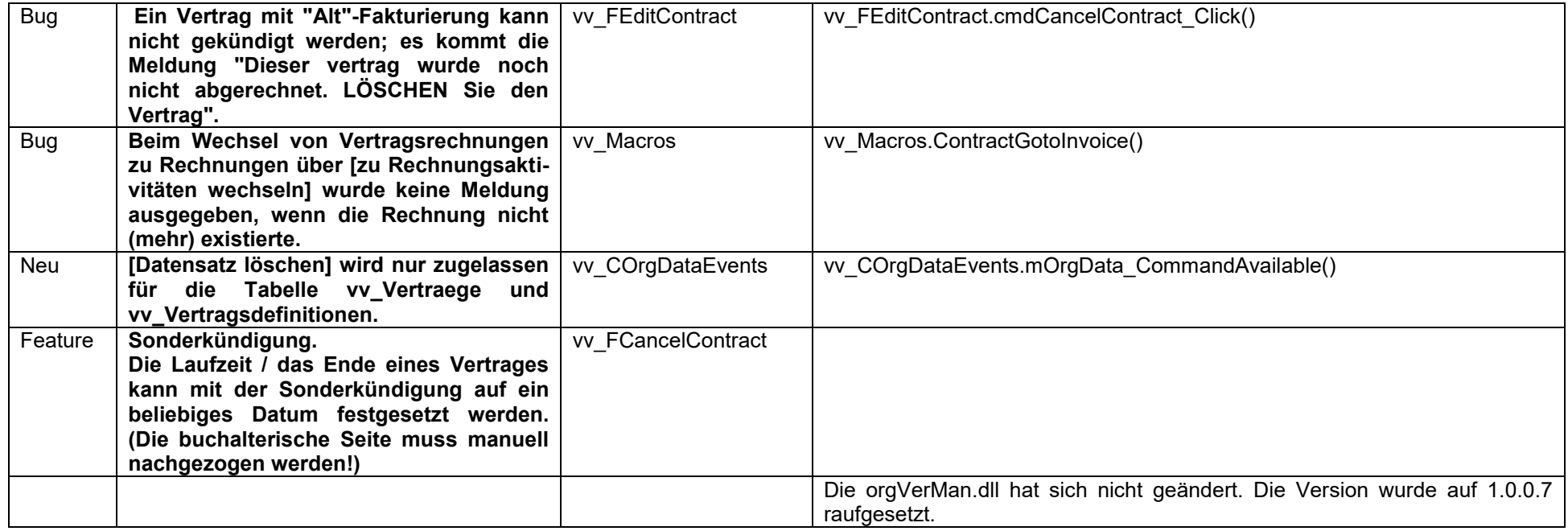

### **2006-05-17 Version 1.0.0.6**

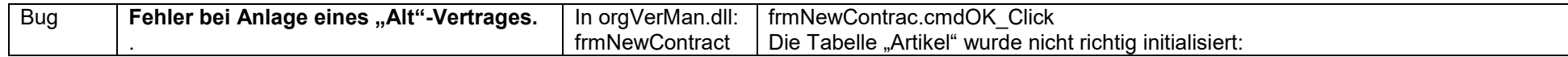

### **2006-05-02 Version 1.0.0.5**

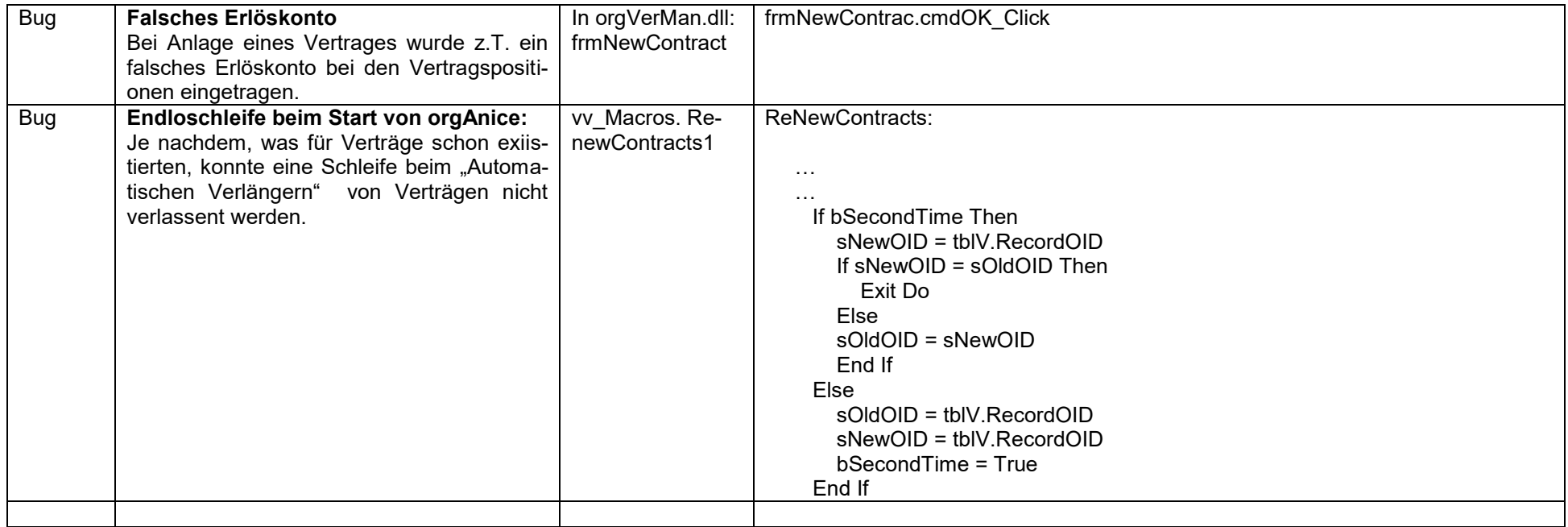

### **2006-04-11 Version 1.0.0.4**

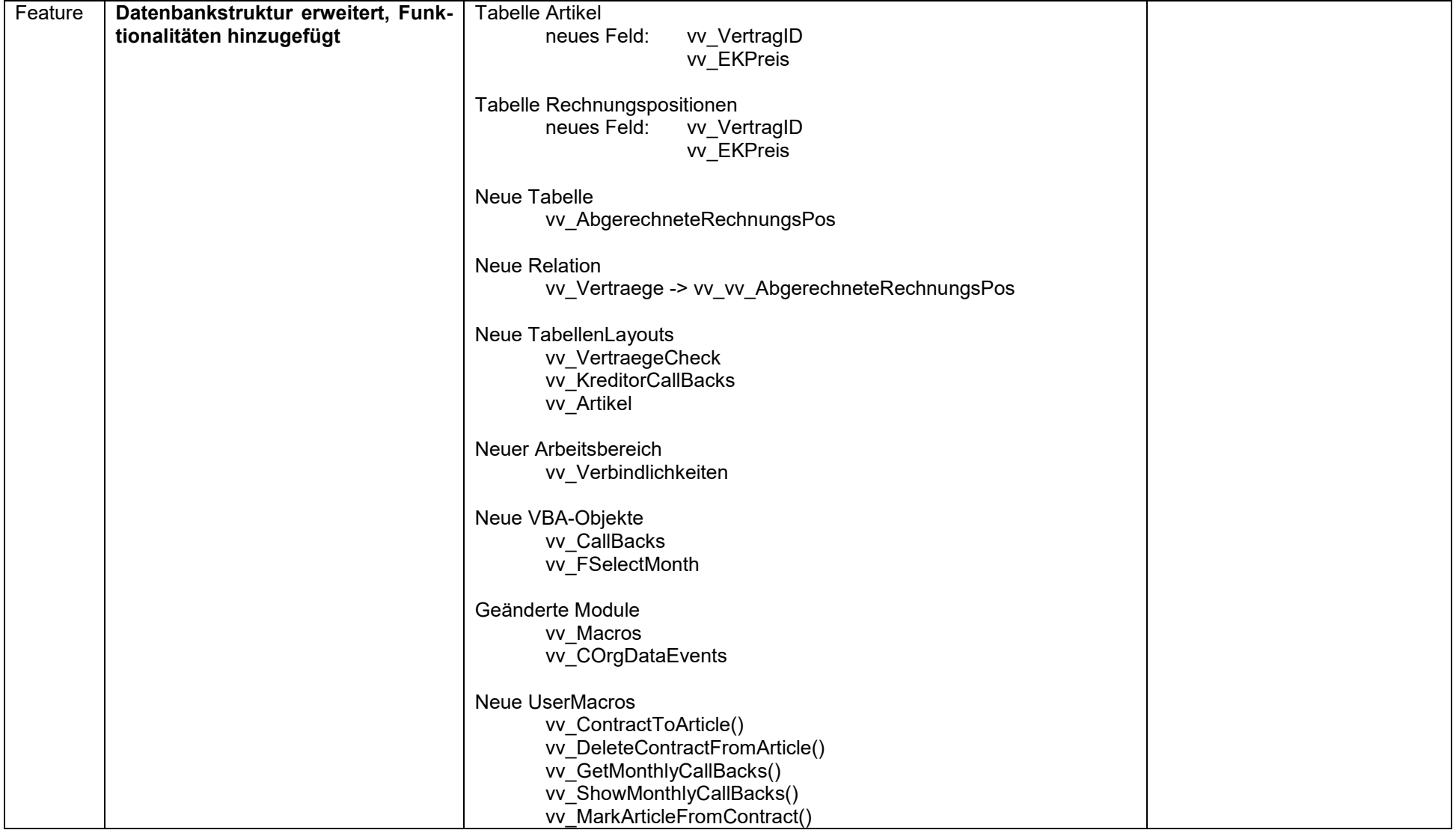

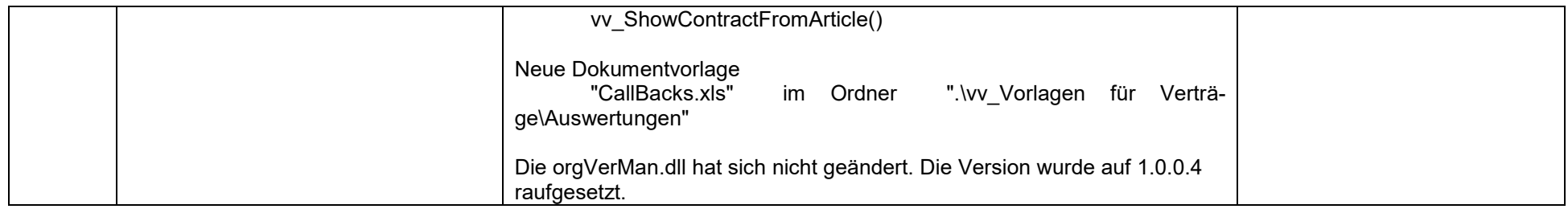

### **2006-02-08 Version 1.0.0.3**

![](_page_58_Picture_63.jpeg)